#### INFRAESTRUCTURA DISTRIBUIDA CONSTRUCCION REQUETES 'PARA LA DEBIAN DE

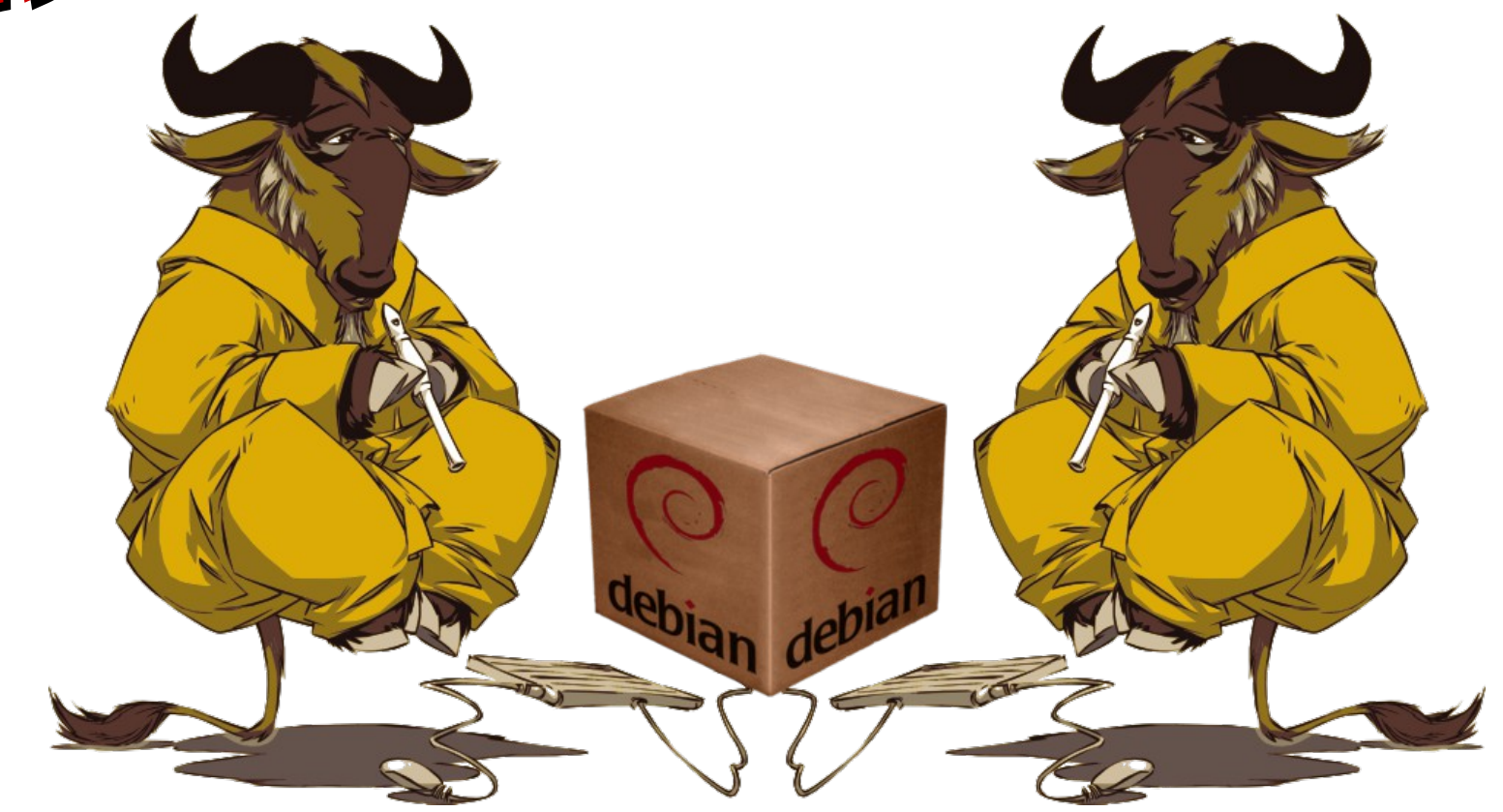

- José Luis Sanroma Tato <joselsanromatato@gmail.com> Proyecto Fin de Carrera Director: Dr. Francisco Moya Fernández
	-

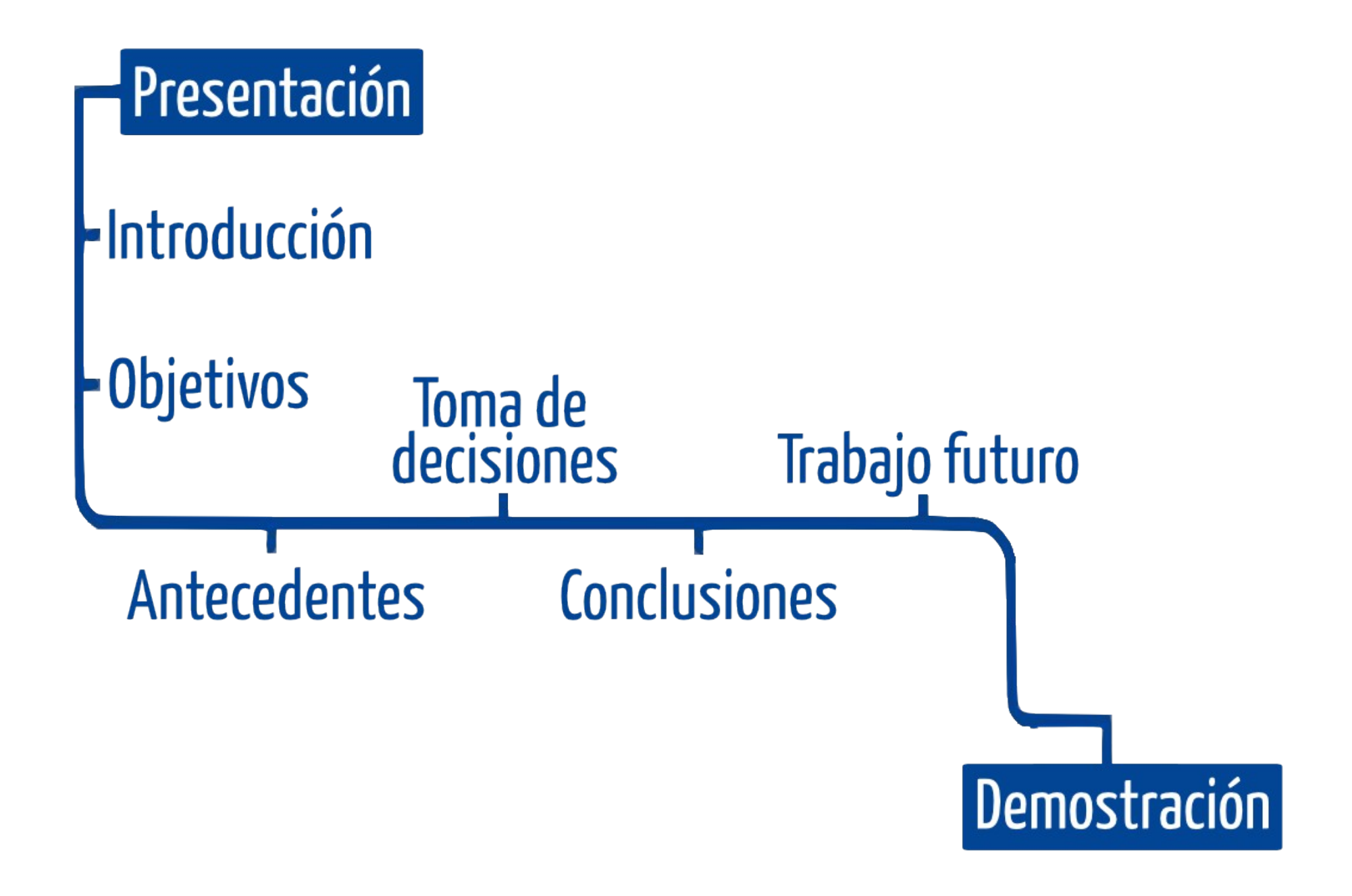

## Problema

- Construcción a mano
- Una persona que sepa hacerlo

1

Multitud de tareas ingratas

- Tiempo

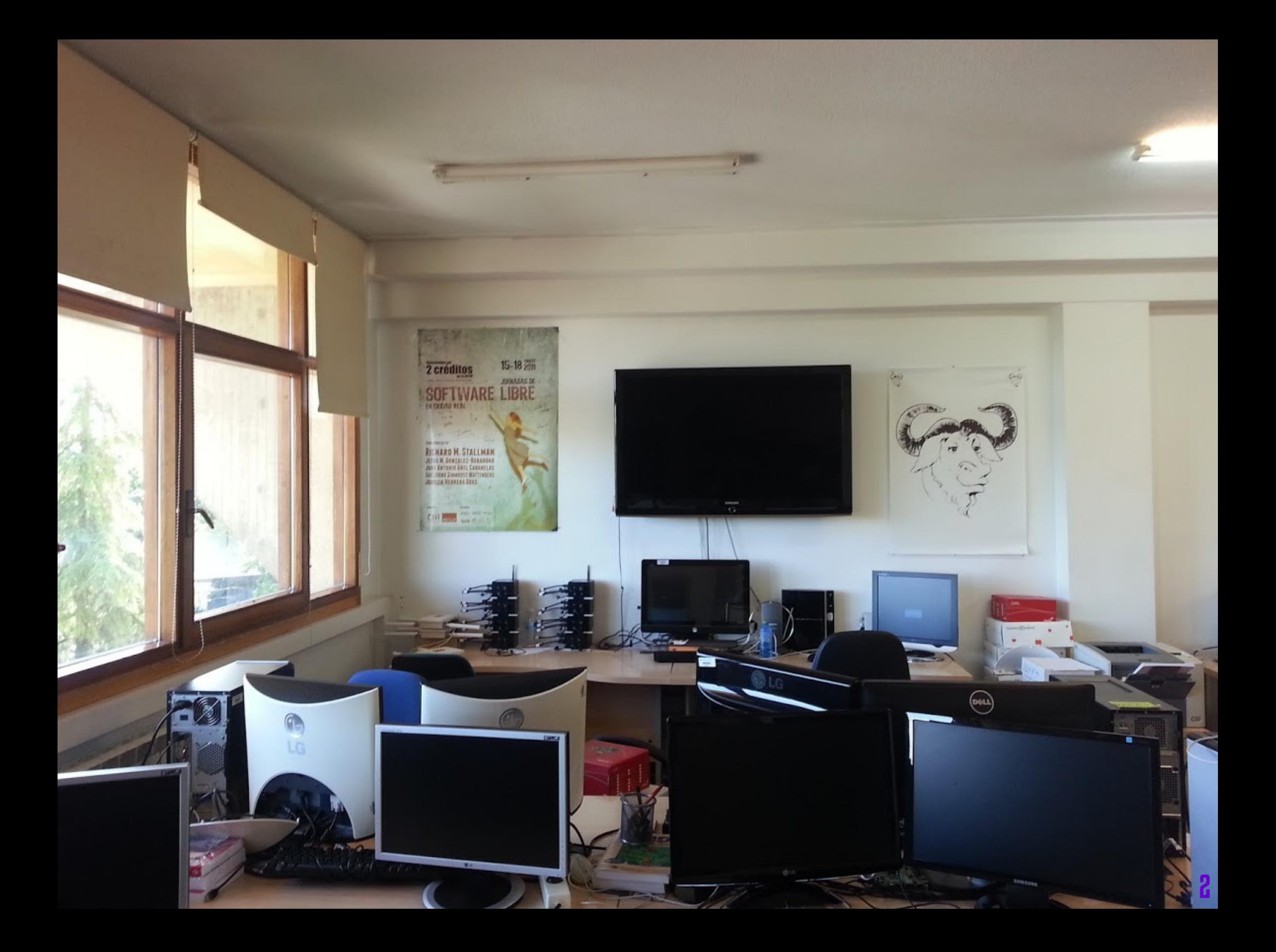

### Laboratorio **Arco**

3

 Distintas arquitecturas No hay infraestructura dedicada Computadores no disponibles Sin saber cuándo estarán disponibles Necesidades especiales

### **Objetivos Proyecto**

 Arquitectura distribuida para donar ciclos de CPU Construcción de entornos limpios

4

- Varias arquitecturas
- Repositorios
- Facilidad de uso

#### «Yo no necesito empaquetar software»

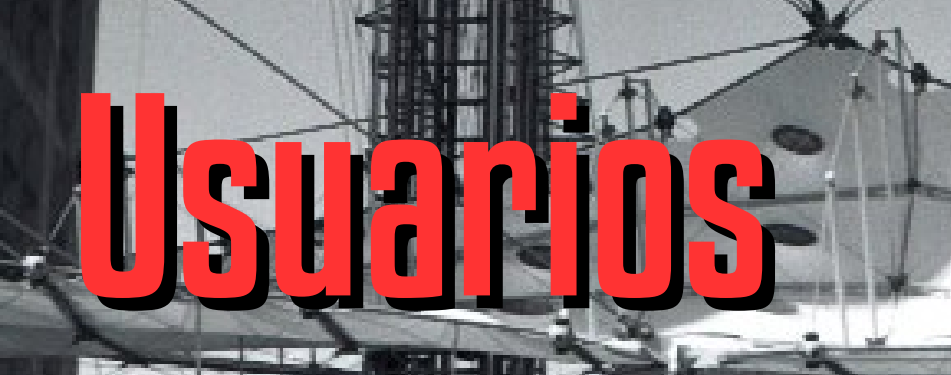

×

蹄

糖

æ

ж

22

ø

6

### ¿Debian?

7

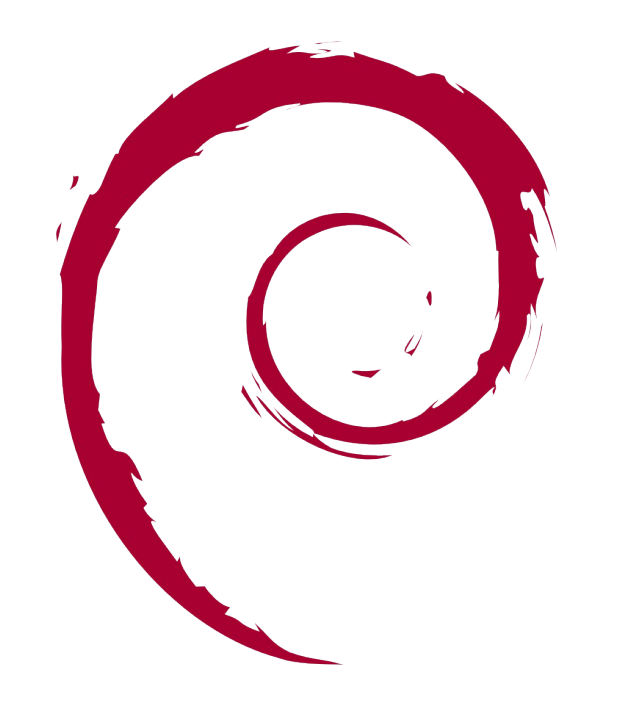

## debian

#### 12 Aquitecturas

- **Software Libre**
- Gratuito
- Madre de muchas distribuciones

Voluntarios

# **n Debian<br>Autobuilder Network**

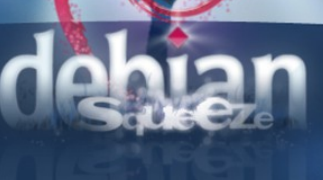

## <mark>n Debian</mark><br>Autobuilder Network Red de Autocompiladores

- Buildd

# <mark>n Debian</mark><br>Autobuilder Network

11

- Red de Autocompiladores
	- Buildd
	- Wanna-build
	- sbuild

### <u>Autobuilder Network</u> **Debian**

- Red de Autocompiladores
	- Buildd
	- Wanna-build
	- sbuild

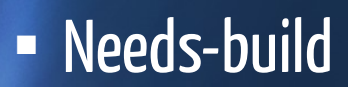

- **Building**
- Failed
- Dep-wait
- Upload
- Installed

# **A Debian<br>Autobuilder Network**

### Autobuilder Network **Debian**

- Máquinas dedicadas
- **Debian Policy**
- Difícil de configurar
- Difícil de mantener
- Otras necesidades

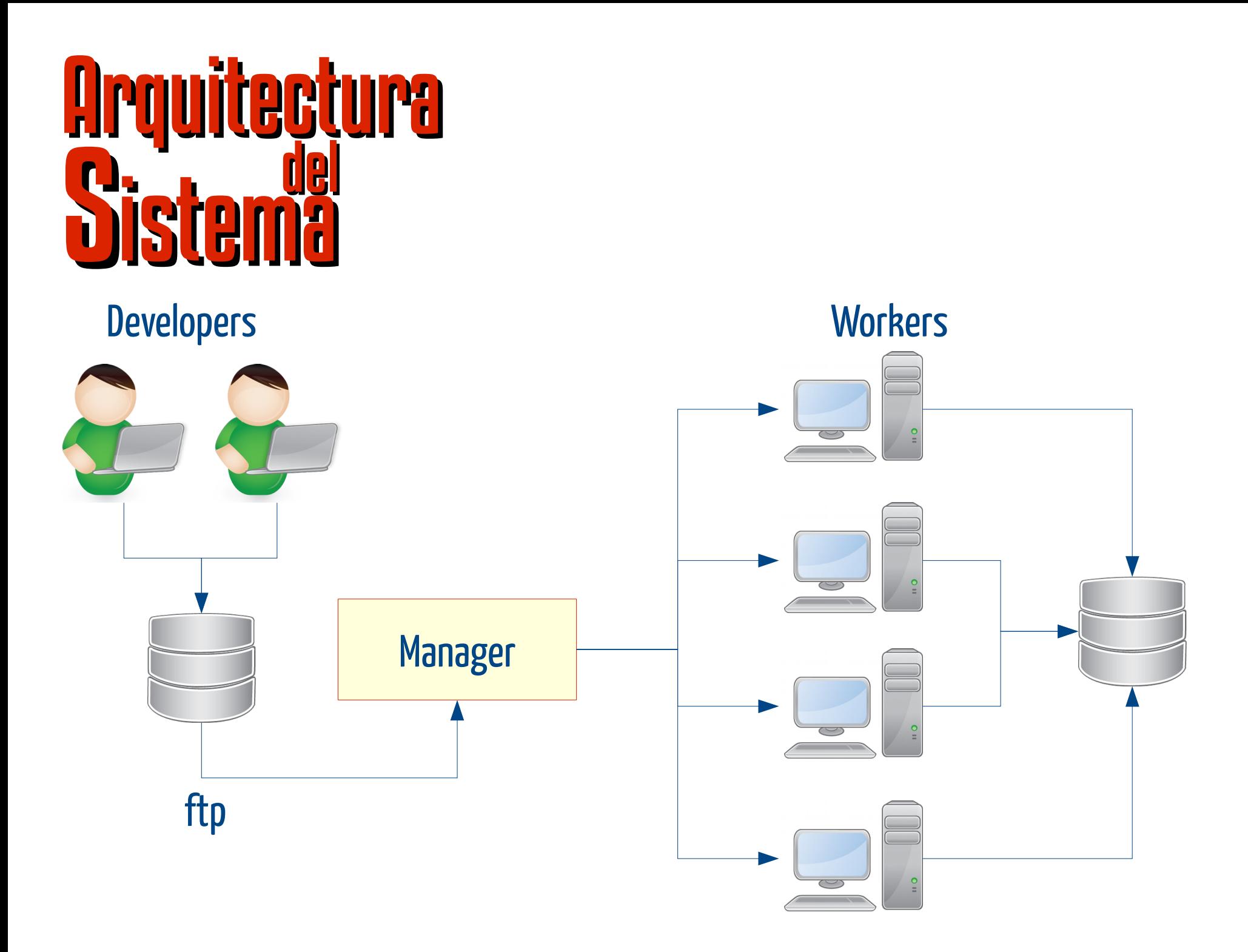

entornos aislados Necesidad de

 Sistemas sucios Paquetes innecesarios **-Bugs** 

<u>TELEVISION NEWSFILM</u>

amanananan

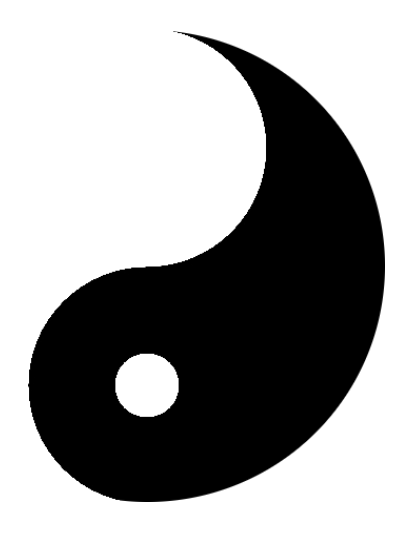

### PBUILDER

- Probado y funciona
- Construye para varias ramas
- Entornos chroot

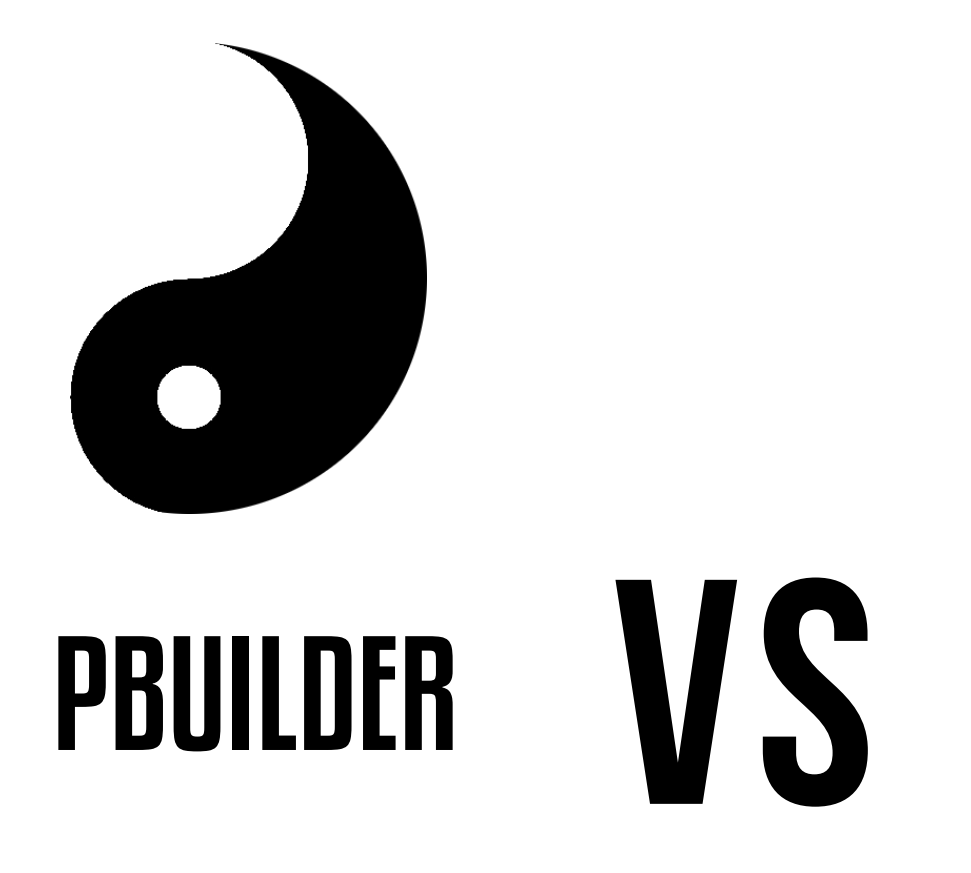

- Probado y funciona
- Construye para varias ramas
- Entornos chroot

# PBUILDER VS

## MÁQUINA VIRTUAL

- Probado y funciona
- Construye para varias ramas
- Entornos chroot

 Parar y migrar construcciones Multi arquitectura **- Instalación automática**  Entorno actualizado Todas las ramas de Debian

## Repositorios personalizados

20

## Repositorios personalizados

 Dirigidos por las necesidades de los usuarios **- Sin Debian Policy** 

21

### Arquitectura<br>Distribuida $\mathbf{P2P}$ Distribuida

- ●Capacidad de cómputo desaprovechada
- ●Donación de ciclos de CPU
- ●Balanceo de carga
- ●Transparencia de localización

Buena solución

Buena solución Probadas

Buena solución Probadas Reutilización

## **Transaccional**

Atomicity Consistency **Solation Durability** 

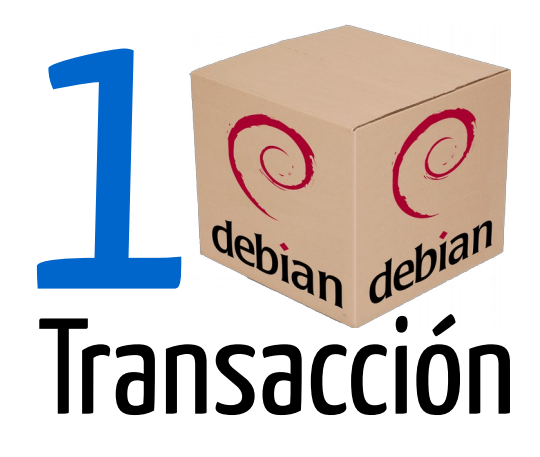

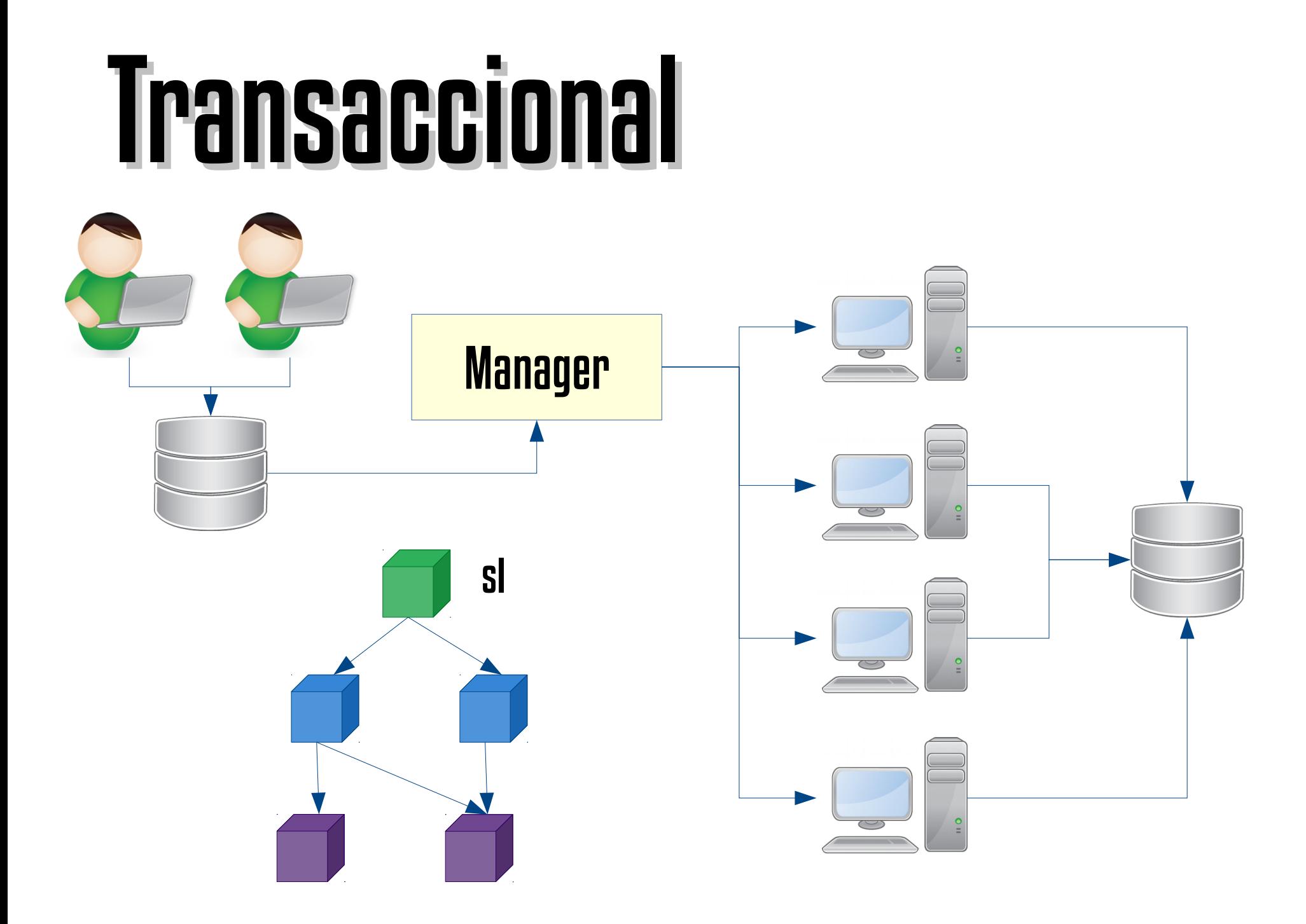

## Conclusiones del Proyecto

- Arquitectura distribuida P2P, BOINC.
- Máquinas virtuales en lugar de «chroot»
- Transaccional
- Repositorios personalizados dirigidos por necesidades en lugar de políticas.

#### Más arquitecturas Trabajo Futuro

 Soporte a más arquitecturas ARM, MIPS, PowerPC, etc

### Trabajo Futuro

### **Dependencias** repositorios

#### Resolver dependencias de paquetes Nuevos repositorios

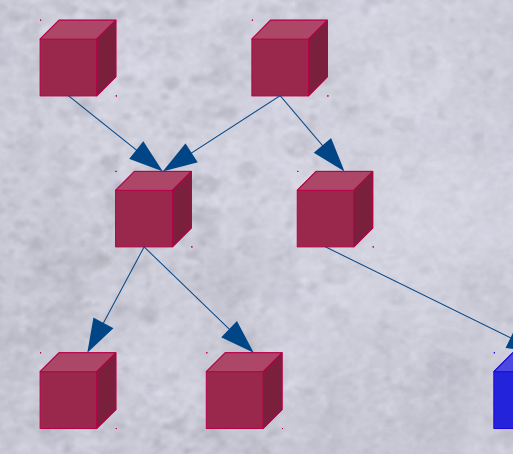

Libmcpp-2.7.2 Libmcpp-2.7.1

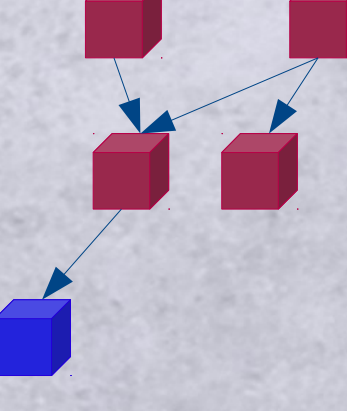

### Construcción depaquetes Debian confiables

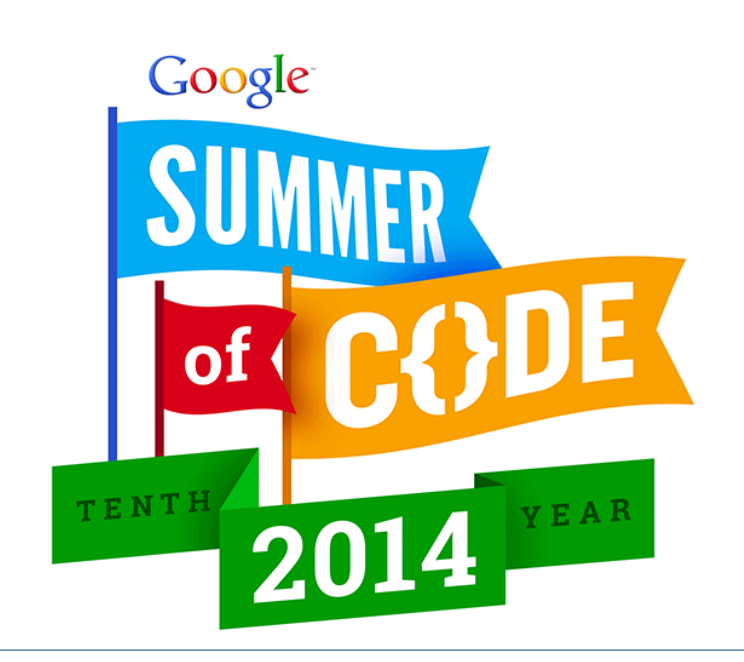

- Modelo de confianza basado en GPG
- BOINC style
- Repositorios backports

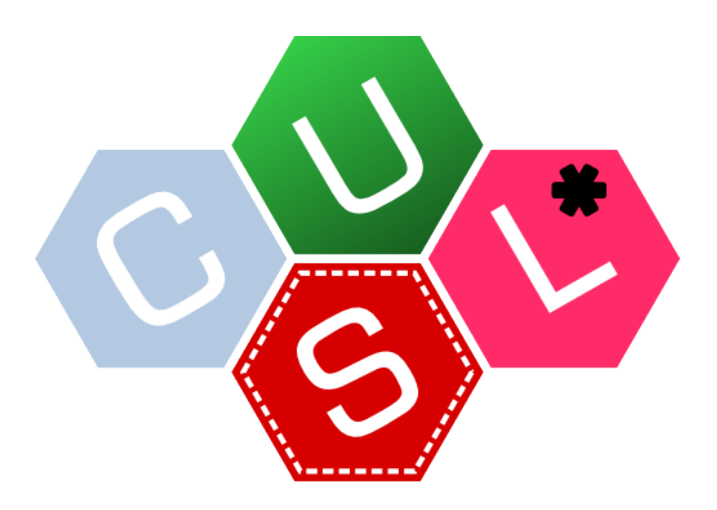

#### 8º Concurso Universitario de Software Libre

El comité de evaluación y la organización del 8º Concurso Universitario de Software Libre

otorgan el Premio al mejor proyecto innovador

#### José Luis Sanroma Tato por el proyecto Icebuilder

en Sevilla, a 16 de Mayo de 2014

Prof. Dr. Pablo Neira Ayuso Doctor del departamento de Lenguajes y Sistemas Informáticos de la Universidad de Sevilla Coordinador del Concurso Universitario de Software Libre

H **Participantes** 

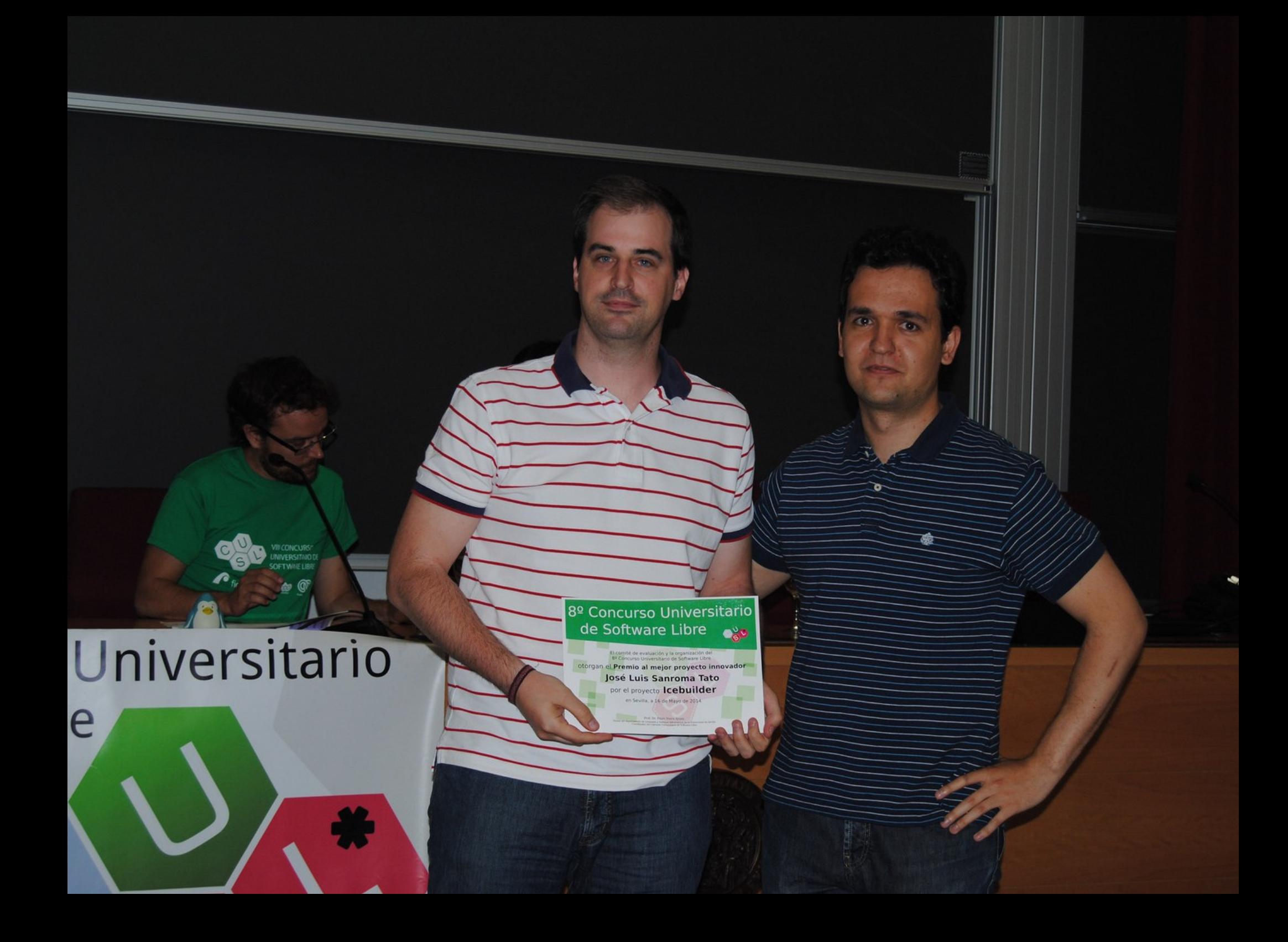

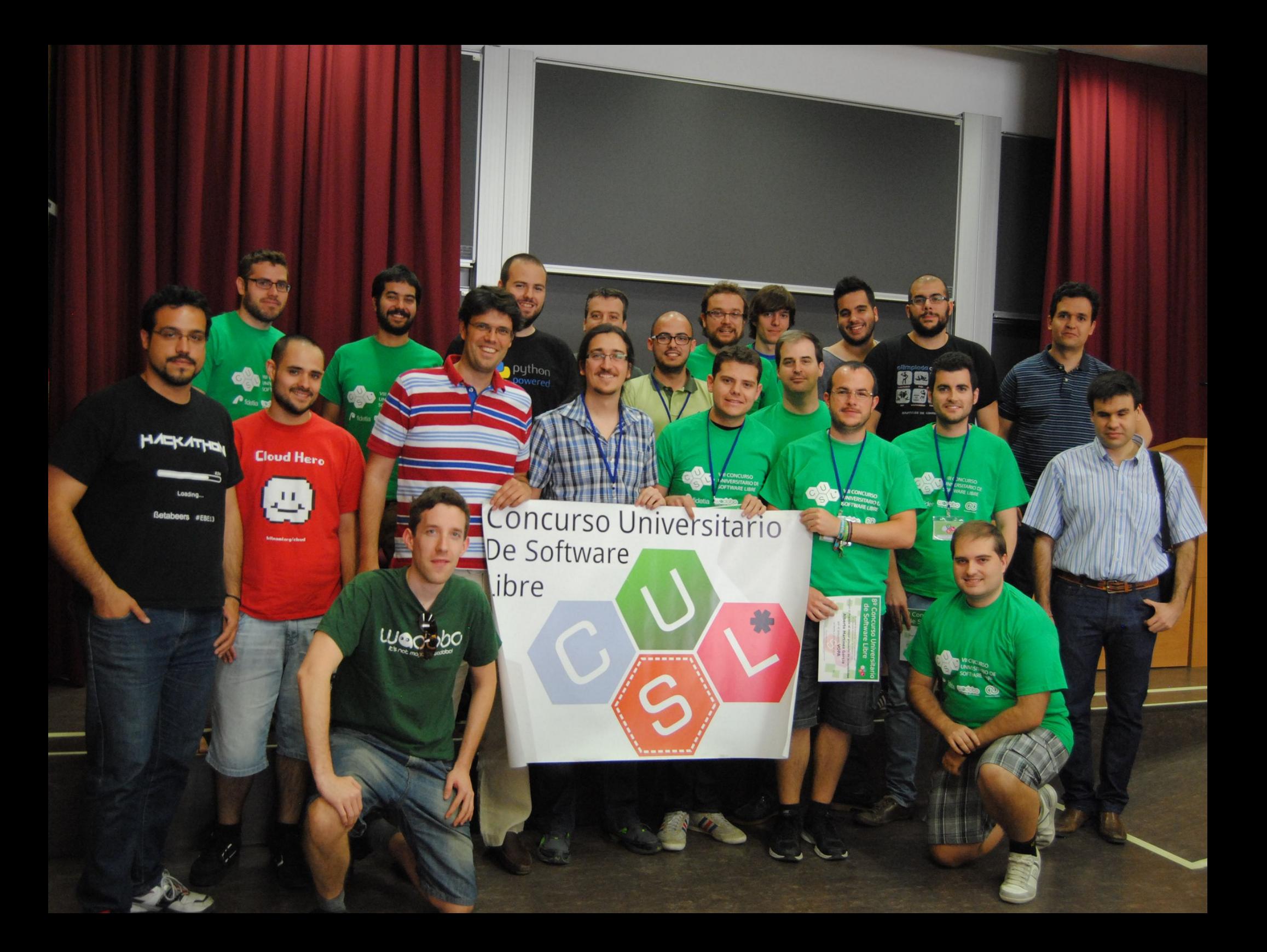

### «y funciona...»